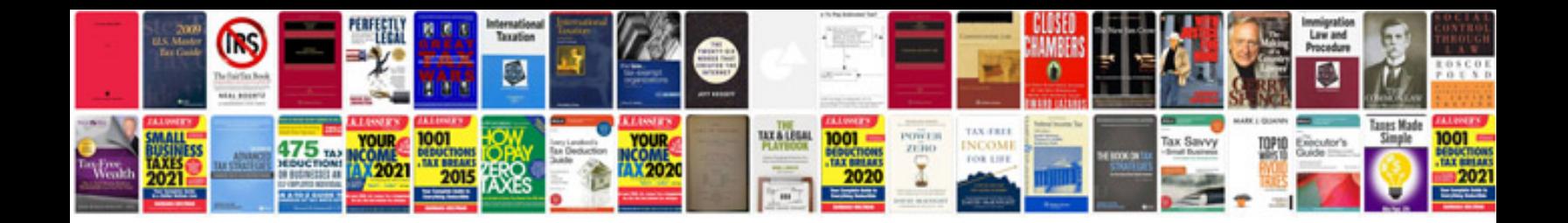

**Quickbook user manual**

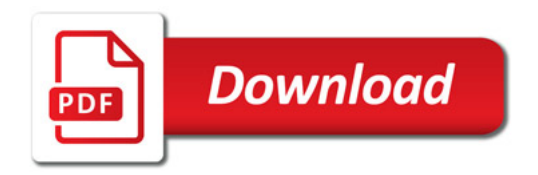

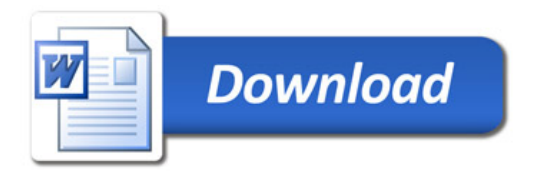